## BAB III

## METODOLOGI PENELITIAN

#### 3.1. Tempat Penelitian

Penelitian ini dilakukan di Program Studi Ilmu Teknik Fakultas Teknik Universitas Sriwijaya. Sumber referensi yang digunakan diperoleh dari Perpustakaan Universitas Sriwijaya dan penelurusan internet.

## 3.2. Waktu Penelitian

Penelitian ini dilaksanakan selama 3 (tiga) tahun, yaitu dari Tahun 2020 hingga Tahun 2023.

# 3.3. Alat

Penelitian ini dilakukan menggunakan software Jupyter Notebook pada aplikasi Anaconda yang berbasis bahasa pemograman Python.

## 3.4. Objek Penelitian

Pada penelitian ini data citra yang digunakan yaitu Citra Chest X-ray (CXR) yang merupakan citra yang dihasilkan melalui proses teknik rontgen X-ray pada bagian dada. Penelitian ini berfokus pada penggunaan teknik ensemble learning untuk meningkatkan kinerja klasifikasi penyakit paru-paru. Teknik ini menggabungkan tiga model deep learning dengan arsitektur yang berbeda, yaitu ResNet, EfficientNet, dan Inception-v3. Setiap arsitektur akan memproses citra CXR dan menghasilkan klasifikasi terkait penyakit paru-paru. Selanjutnya, output dari ketiga model ini digabungkan menggunakan weighted voting melalui teknik ensemble learning untuk menghasilkan klasifikasi akhir yang lebih akurat.

### 3.5. Pengumpulan Data

Data pada penelitian ini berasal dari sumber data sekunder, yaitu dataset COVID-19 Radiography Database yang diperoleh melalui laman https://www.kaggle.com/datasets/tawsifurrahman/covid19-radiography-database.

Dataset ini merupakan kumpulan citra Chest X-Ray (CXR) dari proyek penelitian Qatar University, Doha, Qatar, dan University of Dhaka, Bangladesh yang berkolaborasi bersama Pakistan dan Malaysia. Terdapat 4 kelas yang digunakan pada penelitian ini yaitu 3.616 citra COVID-19, 10.192 citra normal, 6.012 citra lung opacity (non-COVID), dan 1.345 citra pneumonia.

## 3.6. Kerangka Kerja Penelitian

Kerangka kerja pada penelitian multiclass classification untuk penyakit berdasarkan citra CXR paru-paru dengan menerapkan ensemble learning dapat dilihat pada Gambar 3.1. Pada bagian atas menunjukkan penerapan ensemble learning yang umum digunakan berdasarkan literatur dalam beberapa tahun terakhir, sedangkan pada bagian bawah menunjukkan penerapan ensemble learning yang diusulkan dengan mengimplementasikan beberapa tahap sebelum memasuki proses klasifikasi citra. Tahap-tahap tersebut yaitu perbaikan kualitas citra untuk memperoleh kualitas citra yang lebih baik sehingga mempermudah proses pengklasifikasian citra, augmentasi citra untuk memperbanyak data latih dengan mentransformasi citra asli pada orientasi yang berbeda, dan segmentasi citra CXR untuk memisahkan objek paru-paru dari objek lainnya.

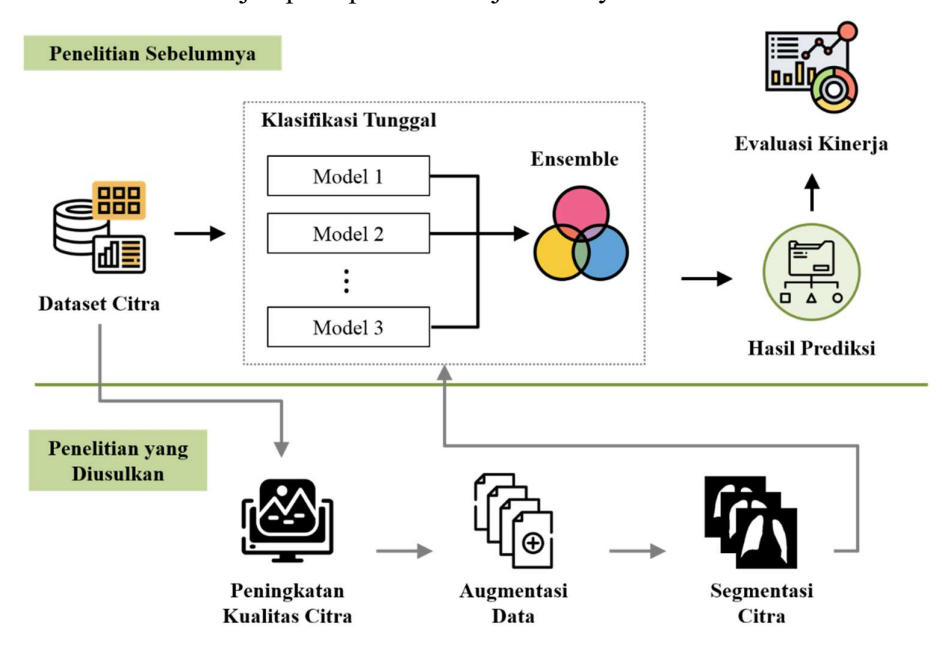

Gambar 3.1. Kerangka kerja penelitian

#### 3.5.1. Peningkatan Kualitas Citra

Proses peningkatan kualitas citra merupakan tahapan awal dalam proses pengolahan data setelah pengumpulan data yang bertujuan untuk meningkatkan kualitas citra. Tahapan peningkatan kualitas citra pada penelitian ini disajikan dalam bentuk flowchart yang dapat dilihat pada Gambar 3.2.

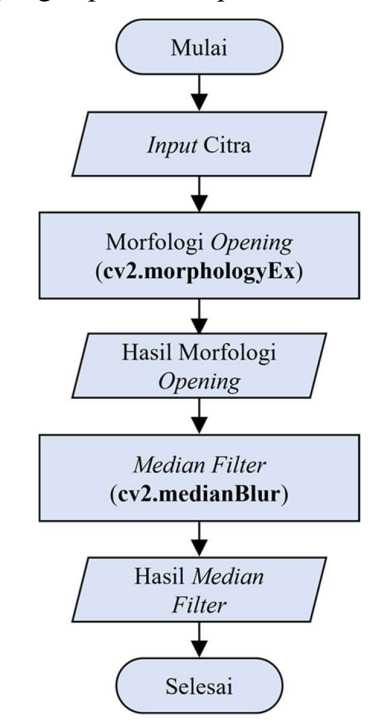

Gambar 3.2. Tahapan Peningkatan Kualitas Citra

Proses peningkatan kualitas citra yang terlihat pada Gambar 3.2 dilakukan dengan langkah-langkah berikut:

- 1. Citra CXR yang diperoleh dari dataset COVID-19 Radiography dijadikan sebagai input citra.
- 2. Citra yang telah di *input* kemudian dilakukan operasi Morfologi Opening dengan menggunakan fungsi cv2.morphologyEx. Operasi ini bertujuan untuk memperbaiki kontur dan menghilangkan objek-objek tipis yang ada pada citra, sehingga menghasilkan citra yang lebih halus dan bersih dengan tepi yang lebih tajam.
- 3. Citra hasil dari proses Morfologi Opening selanjutnya dilakukan proses Median Filter menggunakan fungsi cv2.medianBlur. Median Filter bertujuan untuk

mengurangi noise pada citra dengan memperhatikan distribusi intensitas piksel dalam citra, khususnya piksel-piksel yang memiliki nilai ekstrem.

4. Citra hasil Median Filter dijadikan sebagai Output sekaligus dapat digunakan untuk proses selanjutnya.

#### 3.5.2. Augmentasi Data

Tahapan augmentasi data bertujuan untuk memperbanyak data latih sehingga setiap kelas akan memiliki jumlah data yang seimbang. Data yang telah dilakukan perbaikan kualitas citra diperbanyak menggunakan teknik transformasi rotasi dan *flipping* yang disajikan dalam bentuk *flowchart* yang dapat dilihat pada Gambar 3.3.

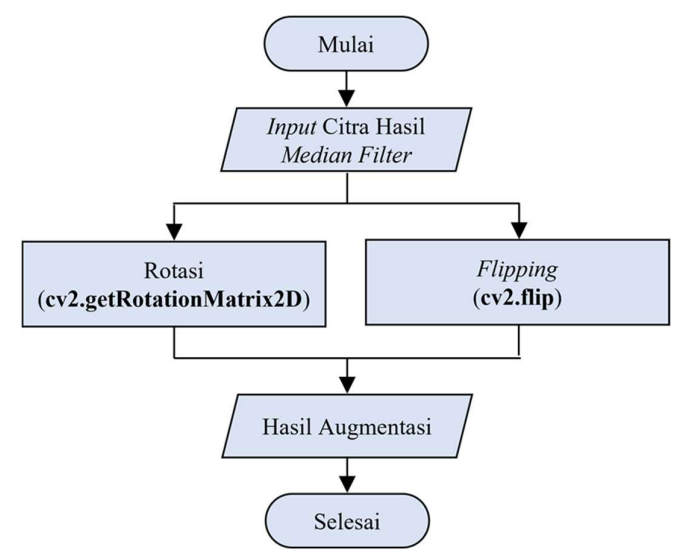

Gambar 3.3. Tahapan Augmentasi Data

Tahapan augmentasi data yang terlihat pada Gambar 3.3 dilakukan dengan langkah-langkah berikut:

- 1. Citra hasil Median Filter dijadikan sebagai input pada proses augmentasi data.
- 2. Citra yang telah di *input* kemudian dilakukan proses augmentasi dengan menggunakan dua teknik transformasi yaitu rotasi dan flipping. Teknik transformasi rotasi menggunakan fungsi cv2.getRotationMatrix2D dengan mengubah sudut antara 1° hingga 359° pada citra. Sedangkan teknik transformasi flipping dilakukan dengan memutar gambar secara horizontal dan

vertikal menggunakan fungsi cv2.flip. Kedua teknik ini memberikan variasi baru pada dataset CXR dengan mengubah arah dan sudut orientasi citra sehingga menciptakan variasi yang lebih beragam.

3. Citra hasil augmentasi data dijadikan sebagai Output sekaligus dapat digunakan untuk proses selanjutnya.

## 3.5.3. Segmentasi Citra

Pada tahapan ini, citra hasil augmentasi dilakukan proses segmentasi yang bertujuan untuk membagi citra menjadi dua bagian, yaitu paru-paru (foreground) sebagai piksel berwarna putih dan bagian bukan paru-paru (background) sebagai piksel berwarna hitam. Segmentasi citra paru-paru dapat membantu mendeteksi penyakit atau kelainan pada paru-paru. Proses segmentasi citra paru-paru terdiri dari dua tahap utama, yaitu training data dan testing data dengan menggunakan arsitektur U-Net. Tahapan segmentasi citra CXR pada penelitian ini disajikan dalam bentuk flowchart seperti pada Gambar 3.4.

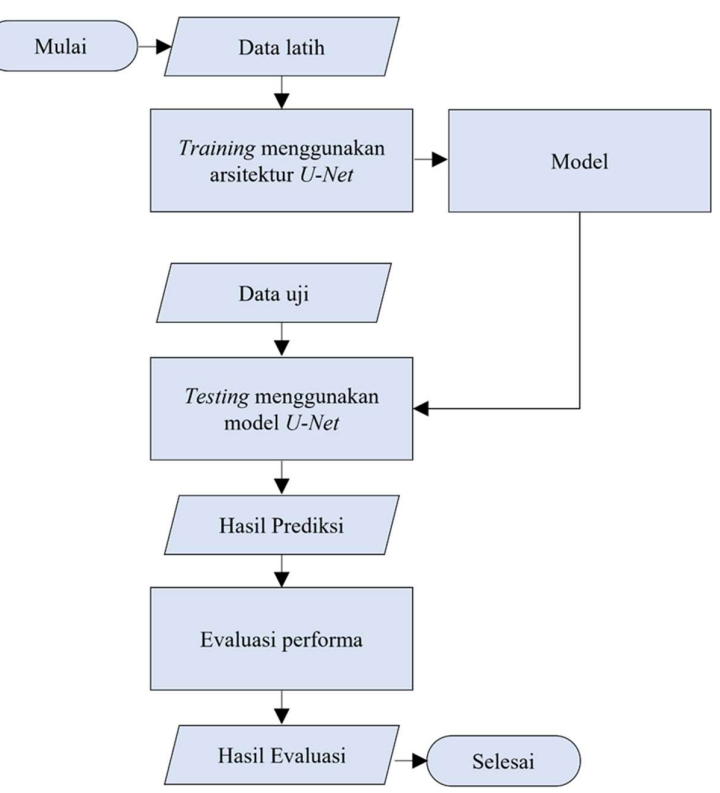

Gambar 3.4. Tahapan Segmentasi Citra

Pada Gambar 3.4 terlihat bahwa data yang dihasilkan dari proses augmentasi dibagi menjadi dua proses yaitu data latih dan data uji. Data latih digunakan untuk proses training, sedangkan data uji digunakan untuk proses testing.

### - Training data

Training data dilakukan untuk membangun model dengan melatih arsitektur terhadap data latih agar dapat mengenali pola dan fitur-fitur yang tersedia pada data. Proses training data menggunakan arsitektur U-Net dilakukan dengan langkahlangkah sebagai berikut:

- 1. Inisialisasi parameter: jumlah epoch dan ukuran batch size untuk satu epoch.
- 2. Lakukan inisialisasi nilai bobot pada epoch pertama.
- 3. Split data: Bagi data hasil augmentasi menjadi dua bagian yaitu data latih dan data validasi. Selanjutnya data tersebut diproses ke dalam arsitektur U-Net.
- 4. Jalur encoder:
	- a. Input citra dilakukan operasi convolutional layer dengan kernel berukuran 3 × 3 yang diikuti dengan fungsi aktivasi ReLU.
	- b. Hasil dari operasi konvolusi (feature maps) selanjutnya dilakukan normalisasi menggunakan batch normalization.
	- c. Kemudian lakukan operasi *max pooling* dengan ukuran  $2 \times 2$  untuk mengurangi dimensi feature maps.
	- d. Ulangi langkah (a) sampai (c) sebanyak empat kali.
- 5. Jalur decoder:
	- a. Lakukan peningkatan ukuran *feature maps* menggunakan transposed *convolution* berukuran  $2 \times 2$ .
	- b. Gabungkan feature maps hasil proses konvolusi pada jalur encoder dengan hasi transposed convolution pada jalur decode menggunakan concatenate.
	- c. Ulangi langkah (a) dan (b) sebanyak tiga kali.
- 6. Lakukan kembali proses *convolution layer* dengan kernel berukuran  $1 \times 1$ dan dilanjutkan dengan fungsi aktivasi sigmoid.
- 7. Hitung nilai loss function binary cross entrophy. Jika nilai loss function untuk data validasi kurang dari nilai validasi loss pada epoch sebelumnya maka

bobot akan disimpan dan digunakan untuk epoch selanjutnya, jika tidak maka bobot akan diperbarui untuk epoch selanjutnya.

- 8. Ulangi langkah (2) sampai (7) hingga mencapai epoch terakhir.
- 9. Simpan bobot terakhir ke dalam model U-Net untuk digunakan pada saat testing data.
- Testing data

Testing data dilakukan untuk menguji model U-Net yang didapatkan dari proses training dengan menggunakan data testing. Hasil segmentasi menggunakan model U-Net menunjukkan bahwa piksel dengan nilai 1 (berwarna putih) merepresentasikan paru-paru, sementara piksel dengan nilai 0 (berwarna hitam) merepresentasikan background. Selanjutnya, nilai-nilai ini akan termuat dalam confusion matrix yang dapat digunakan untuk menghitung kinerja model U-Net.

- Evaluasi kinerja segmentasi

Evaluasi kinerja ini bertujuan untuk mengevaluasi sejauh mana model segmentasi yang diusulkan mampu melakukan segmentasi dengan baik. Pada penelitian ini, evaluasi kinerja yang dihitung yaitu nilai akurasi, presisi, recall, dan F1-Score.

## 3.5.4. Klasifikasi Citra

Pada tahapan ini dilakukan klasifikasi penyakit paru-paru menggunakan citra CXR yang telah disegmentasi. Penerapan metode ensemble learning dengan teknik weighted voting menggunakan arsitektur ResNet, EfficientNet, dan Inception-v3 diterapkan untuk mengklasifikasikan citra ke dalam 4 kelas yaitu COVID-19, normal, lung opacity (non-COVID), dan pneumonia. Tahapan klasifikasi citra pada penelitian ini disajikan dalam bentuk flowchart yang dapat dilihat pada Gambar 3.5.

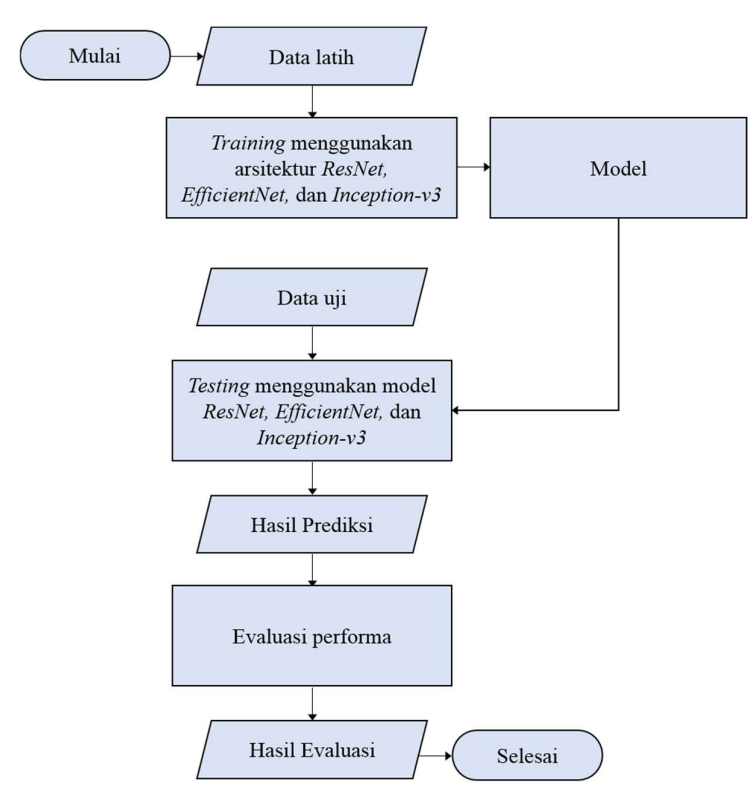

Gambar 3.5. Tahapan Klasifikasi Citra

Pada Gambar 3.5 terlihat bahwa data yang dihasilkan dari proses segmentasi dibagi menjadi dua yaitu data latih dan data uji. Data latih digunakan untuk proses training, sedangkan data uji digunakan untuk proses testing. Selanjutnya dilakukan proses training menggunakan arsitektur ResNet, EfficientNet, dan Inception-v3. Hasil training berupa model yang akan diuji pada tahap testing menggunakan data uji. Proses testing akan menghasilkan nilai evaluasi dan klasifikasi kedalam 4 kelas yaitu COVID-19, normal, lung opacity, dan pneumonia.

#### 3.5.4.1. Training Menggunakan Arsitektur ResNet

Proses training data menggunakan arsitektur ResNet dilakukan dengan langkah-langkah sebagai berikut:

- 1. Inisialisasi parameter: jumlah epoch dan ukuran batch size untuk satu epoch.
- 2. Inisialisasi nilai bobot pada epoch pertama.
- 3. Split data: Bagi data hasil segmentasi menjadi dua bagian yaitu data latih dan data validasi. Selanjutnya data tersebut diproses ke dalam arsitektur ResNet.
- 4. Input citra dilakukan operasi convolutional layer dengan kernel berukuran 7 × 7 yang diikuti dengan fungsi aktivasi ReLU.
- 5. Hasil dari operasi konvolusi (feature maps) selanjutnya dilakukan normalisasi menggunakan batch normalization.
- 6. Kemudian lakukan operasi *max pooling* dengan ukuran  $3 \times 3$  untuk mengurangi dimensi feature maps.
- 7. Selanjutnya, hasil operasi max pooling diproses ke dalam conv block. Lakukan seperti langkah (4) sampai (6) sebanyak tiga kali dengan ukuran kernel konvolusi secara berurutan berukuran  $1 \times 1$ ,  $3 \times 3$ , dan  $1 \times 1$ . Namun, pada saat proses kovolusi ketiga tidak disertai dengan fungsi aktivasi ReLU.
- 8. Hasil operasi max pooling juga diproses ke dalam jalur residual connection, dimana dilakukan proses convolutional layer dengan kernel berukuran  $1 \times 1$  yang diikuti dengan operasi *batch normalization*.
- 9. Lakukan penambahan hasil feature maps dari langkah (7) dan (8) menggunakan operasi add. Selanjutnya hasil tersebut dilakukan operasi fungsi aktivasi ReLU.
- 10. Hasil dari fungsi aktivasi ReLU diproses ke dalam *identity block*, dimana proses ini dilakukan seperti pada langkah (7).
- 11. Lakukan penambahan hasil feature maps dari langkah (9) dan (10) menggunakan operasi add.
- 12. Ulangi langkah (10) dan (11) dengan menggunakan hasil *feature maps* dari langkah (11).
- 13. Ulangi langkah (6) sampai (11) sebanyak 3 kali, namun pada identity blok diulang secara berturut-turut sebanyak tiga kali, lima kali, dan dua kali.
- 14. Lakukan pengurangan ukuran feature maps menggunakan global average pooling. Selanjutnya hasil tersebut diproses ke dalam dense layer, kemudian disubstitusikan ke dalam fungsi aktivasi sigmoid.
- 15. Hitung loss function categorical cross entrophy. Jika nilai loss function untuk data validasi kurang dari nilai validasi loss pada epoch sebelumnya maka bobot akan disimpan dan digunakan untuk epoch selanjutnya, jika tidak maka bobot akan diperbarui untuk epoch selanjutnya.
- 16. Ulangi langkah (2) sampai (15) hingga mencapai epoch terakhir.
- 17. Simpan bobot terakhir ke dalam model ResNet untuk digunakan pada saat testing data.

## 3.5.4.2. Training Menggunakan Arsitektur EfficientNet

Proses training data menggunakan arsitektur EfficientNet dilakukan dengan langkah-langkah sebagai berikut:

- 1. Inisialisasi parameter: jumlah epoch dan ukuran batch size untuk satu epoch.
- 2. Inisialisasi nilai bobot pada epoch pertama.
- 3. Split data: Bagi data hasil segmentasi menjadi dua bagian yaitu data latih dan data validasi. Selanjutnya data tersebut diproses ke dalam arsitektur EfficientNet.
- 4. Input citra dilakukan operasi convolutional layer dengan kernel berukuran  $3 \times 3$  yang diikuti dengan *batch normalization* dan fungsi aktivasi ReLU.
- 5. Selanjutnya hasil dari langkah (4) diproses ke dalam blok MBConv1 sebanyak satu kali. Pada blok MBConv1 ini, feature maps diproses ke dalam *depthwise covnolution* dengan kernel  $3 \times 3$ , kemudian dilakukan normalisasi menggunakan batch normalization yang diikuti dengan fungsi aktivasi ReLU.
- 6. Selanjutnya, lakukan pengurangan ukuran feature maps menggunakan global average pooling. Kemudian, dilanjutkan kembali proses convolution layer dengan kernel  $1 \times 1$  sebanyak dua kali.
- 7. Lakukan proses perkalian antara hasil dari langkah (5) dan (6). Kemudian, dilanjutkan ke dalam proses *convolution layer* dengan kernel  $1 \times 1$  yang diikuti proses batch normalization.
- 8. Selanjutnya hasil dari langkah (7) diproses ke dalam blok MBConv6 sebanyak dua kali. Pada blok MBConv6 ini, dilakukan seperti pada langkah (5) sampai (7) dimana pada proses depthwise convolution digunakan kernel berukuran  $3 \times 3$ .
- 9. Hasil pada langkah (8) diproses ke dalam lapisan dropout dan dilanjutkan penambahan feature maps hasil pada langkah (7) dan (8).
- 10. Lakukan kembali proses blok MBConv6 seperti langkah (8) dan (9) dengan kernel *depthwise convolution* berukuran  $5 \times 5$  sebanyak dua kali.
- 11. Lakukan kembali proses blok MBConv6 seperti langkah (8) dan (9) dengan kernel *depthwise convolution* berukuran  $3 \times 3$  sebanyak tiga kali.
- 12. Lakukan kembali proses blok MBConv6 seperti langkah (8) dan (9) dengan kernel *depthwise convolution* berukuran  $5 \times 5$  sebanyak tujuh kali.
- 13. Lakukan kembali proses blok MBConv6 seperti langkah (8) dan (9) dengan kernel *depthwise convolution* berukuran  $3 \times 3$  sebanyak satu kali.
- 14. Lakukan kembali proses convolutional layer dengan kernel berukuran  $1 \times 1$ , kemudian dilanjutkan dengan operasi batch normalization yang diikuti fungsi aktivasi ReLU.
- 15. Lakukan pengurangan ukuran feature maps menggunaan global average pooling.
- 16. Hasil dari langkah (14) diproses ke dalam dense layer, kemudian disubstitusikan ke dalam fungsi aktivasi softmax.
- 17. Hitung loss function categorical cross entrophy. Jika nilai loss function untuk data validasi kurang dari nilai validasi loss pada epoch sebelumnya maka bobot akan disimpan dan digunakan untuk epoch selanjutnya, jika tidak maka bobot akan diperbarui untuk epoch selanjutnya.
- 18. Ulangi langkah (2) sampai (17) hingga mencapai epoch terakhir.
- 19. Simpan bobot terakhir ke dalam model EfficientNet untuk digunakan pada saat testing data.

#### 3.5.4.3. Training Menggunakan Arsitektur Inception-v3

Proses training data menggunakan arsitektur Inception-v3 dilakukan dengan langkah-langkah sebagai berikut:

- 1. Inisialisasi parameter: jumlah epoch dan ukuran batch size untuk satu epoch.
- 2. Inisialisasi nilai bobot pada epoch pertama.
- 3. Split data: Bagi data hasil segmentasi menjadi dua bagian yaitu data latih dan data validasi. Selanjutnya data tersebut diproses ke dalam arsitektur Inception-v3.
- 4. Input citra dilakukan operasi convolutional layer dengan kernel berukuran  $3 \times 3$  yang diikuti dengan operasi batch normalization dan fungsi aktivasi ReLU.
- 5. Lakukan langkah (4) sebanyak dua kali.
- 6. Lakukan pengurangan ukuran feature maps menggunaan max pooling.
- 7. Ulangi langkah (5) dan (6) dengan kernel konvolusi berukuran  $1 \times 1$ .
- 8. Selanjutnya hasil max pooling dari langkah (7) diproses ke dalam blok Inception A sebanyak tiga kali. Pada blok Inception A terdapat empat jalur, dimana pada jalur pertama dilakukan seperti langkah (iv) sebanyak tiga kali dengan ukuran kernel konvolusi secara berurutan berukuran  $1 \times 1$ ,  $3 \times 3$ , dan  $3 \times 3$ . Pada jalur kedua dilakukan seperti langkah (iv) sebanyak dua kali dengan ukuran kernel konvolusi secara berurutan berukuran  $1 \times 1$ dan 5 × 5 . Pada jalur ketiga dilakukan proses pengurangan dimensi feature maps menggunakan average pooling, kemudian dilanjutkan seperti langkah (4) dengan kernel konvolusi berukuran  $1 \times 1$ . Pada jalur keempat dilakukan seperti langkah (4) dengan kernel konvolusi berukuran  $1 \times 1$ . Selanjutnya, hasil pada setiap jalur digabungkan menggunakan concatenate.
- 9. Hasildari langkah (8) diproses ke dalam blok Inception B. Pada blok Inception B terdapat tiga jalur, dimana pada jalur pertama dilakukan seperti langkah (4) sebanyak tiga kali dengan ukuran kernel konvolusi secara berurutan berukuran  $1 \times 1$ ,  $3 \times 3$ , dan  $3 \times 3$ . Pada jalur kedua

dilakukan proses pengurangan dimensi feature maps menggunkan max pooling. Pada jalur ketiga, dilakukan seperti langkah (4) sebanyak satu kali. Selanjutnya, hasil pada setiap jalur digabungkan menggunakan concatenate.

- 10. Hasil dari langkah (9) diproses ke dalam blok Inception C sebanyak empat kali. Pada blok Inception C terdapat empat jalur, dimana pada jalur pertama dilakukan seperti langkah (4) sebanyak lima kali dengan ukuran kernel konvolusi secara berurutan berukuran  $1 \times 1$ ,  $7 \times 1$ ,  $1 \times 7$ ,  $7 \times 1$ , dan 1 × 7. Pada jalur kedua dilakukan seperti langkah (4) sebanyak tiga kali dengan ukuran kernel konvolusi secara berurutan berukuran  $1 \times 1$ ,  $1 \times 7$ , dan  $7 \times 1$ . Pada jalur ketiga dilakukan proses pengurangan dimensi feature maps menggunakan average pooling, kemudian dilanjutkan seperti langkah (4) dengan kernel konvolusi berukuran  $1 \times 1$ . Pada jalur keempat dilakukan seperti langkah (4) dengan kernel konvolusi berukuran  $1 \times 1$ . Selanjutnya, hasil pada setiap jalur digabungkan menggunakan concatenate.
- 11. Hasildari langkah (10) diproses ke dalam blok Inception D. Pada blok Inception D terdapat tiga jalur, dimana pada jalur pertama dilakukan seperti langkah (4) sebanyak empat kali dengan ukuran kernel konvolusi secara berurutan berukuran  $1 \times 1$ ,  $1 \times 7$ ,  $7 \times 1$ , dan  $3 \times 3$ . Pada jalur kedua dilakukan seperti langkah (4) sebanyak dua kali dengan ukuran kernel konvolusi secara berurutan berukuran  $1 \times 1$ , dan  $3 \times 3$ . Pada jalur ketiga dilakukan proses pengurangan dimensi feature maps menggunkan max pooling, Selanjutnya, hasil pada setiap jalur digabungkan menggunakan concatenate.
- 12. Hasildari langkah (11) diproses ke dalam blok Inception E sebanyak dua kali. Pada blok Inception E terdapat empat jalur, dimana pada jalur pertama dilakukan seperti langkah (4) sebanyak dua kali dengan ukuran kernel konvolusi secara berurutan berukuran  $1 \times 1$ , dan  $3 \times 3$ . Selanjutnya, dipecah menjadi dua jalur dimana masing-masing jalur dilakukan seperti langkah (4) sebanyak satu kali dengan ukuran kernel

konvolusi secara berurutan berukuran  $1 \times 3$ , dan  $3 \times 1$  dan di gabungkan menggunakan concatenate. Pada jalur kedua dilakukan seperti langkah (4) satu kali dengan kernel berukuran  $1 \times 1$ . Selanjutnya, dipecah menjadi dua jalur dimana masing-masing jalur dilakukan seperti langkah (4) sebanyak satu kali dengan ukuran kernel konvolusi secara berurutan berukuran  $1 \times 3$ , dan  $3 \times 1$  dan digabungkan menggunakan *concatenate*. Pada jalur ketiga dilakukan proses pengurangan dimensi feature maps menggunakan average pooling, kemudian dilanjutkan seperti langkah (4) dengan kernel berukuran  $1 \times 1$ . Pada jalur keempat dilakukan seperti langkah (4) dengan kernel berukuran  $1 \times 1$ . Selanjutnya, hasil pada setiap jalur digabungkan menggunakan concatenate.

- 13. Lakukan pengurangan ukuran feature maps menggunakan global average pooling.
- 14. Hasil dari langkah (13) diproses ke dalam dense layer, kemudian disubstitusikan ke dalam fungsi aktivasi softmax.
- 15. Hitung nilai loss function categorical cross entrophy. Jika nilai loss function untuk data validasi kurang dari nilai validasi loss pada epoch sebelumnya maka bobot akan disimpan dan digunakan untuk epoch selanjutnya, jika tidak maka bobot akan diperbarui untuk epoch selanjutnya.
- 16. Ulangi langkah (2) sampai (15) hingga mencapai epoch terakhir.
- 17. Simpan bobot terakhir ke dalam model *Inception-v3* untuk digunakan pada saat testing data.

## 3.5.4.4. Training Menggunakan Ensemble Learning

Proses training data menggunakan ensemble learning dilakukan dengan langkah-langkah sebagai berikut:

1. Input citra akan diproses kedalam tiga arsitektur, yaitu ResNet, EfficientNet, dan Inception-V3. Pada proses training ini, ketiga arsitektur tidak akan melakukan perubahan nilai bobot, tetapi ketiga arsitektur ini akan mengeluarkan nilai probabilitas.

- 2. Nilai probabilitas yang dihasilkan oleh masing-masing arsitektur selanjutnya dihitung nilai softmax, dan selanjutnya digunakan teknik weighted voting.
- 3. Setelah itu, Fully Connected Layer digunakan pada tahap berikutnya untuk penentuan bobot akhir dan manangani overfitting selama training.
- 4. Model ensemble akan menghasilkan probabilitas baru, dimana output tersebut akan dihitung nilai loss function categorical cross entrophy dan nilai akurasi nya untuk setiap epoch.
- 5. Lakukan penyimpanan bobot pada layer weighted voting. Bobot akan disimpan jika nilai loss pada data validasi lebih kecil dari epoch sebelumnya, jika tidak maka bobot akan diperbarui untuk epoch selanjutnya.
- 6. Ulangi langkah (2) sampai (5) hingga mencapai epoch terakhir.
- 7. Simpan bobot terakhir ke dalam model ensemble learning untuk digunakan pada saat testing data.

## 3.5.4.5. Testing pada Klasifikasi Citra

Proses testing dilakukan untuk mengevaluasi kinerja model dari masingmasing arsitektur yang telah di training dan membandingkannya dengan hasil dari metode ensemble learning. Proses ini dilakukan dengan menggunakan data uji yang telah dibagi sebelumnya. Adapun langkah-langkah pada tahapan ini sebagai berikut:

- 1. Implementasikan bobot yang dihasilkan selama proses training pada masing-masing arsitektur.
- 2. Simpan hasil dari proses *testing* pada setiap arsitektur agar dapat dibandingkan dengan metode ensemble learning.
- 3. Kemudian lakukan klasifikasi menggunakan model ketiga arsitektur dan model ensemble learning. Hasil klasifikasi tersebut berupa nilai bobot.
- 4. Selanjutnya, nilai-nilai ini akan termuat dalam confusion matrix yang dapat digunakan untuk menghitung evaluasi kinerja model.

# 3.5.4.6. Evaluasi Kinerja Klasifikasi Citra

Pada tahapan ini akan membandingkan hasil kinerja klasifikasi tunggal (ResNet, EfficientNet, dan Inception-v3) dengan hasil kinerja metode ensemble larning menggunakan ukuran kinerja model berupa nilai akurasi, presisi, recall, dan F1-Score.